## 东北师范大学2024年预推免系统操作说明 考生端

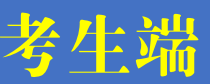

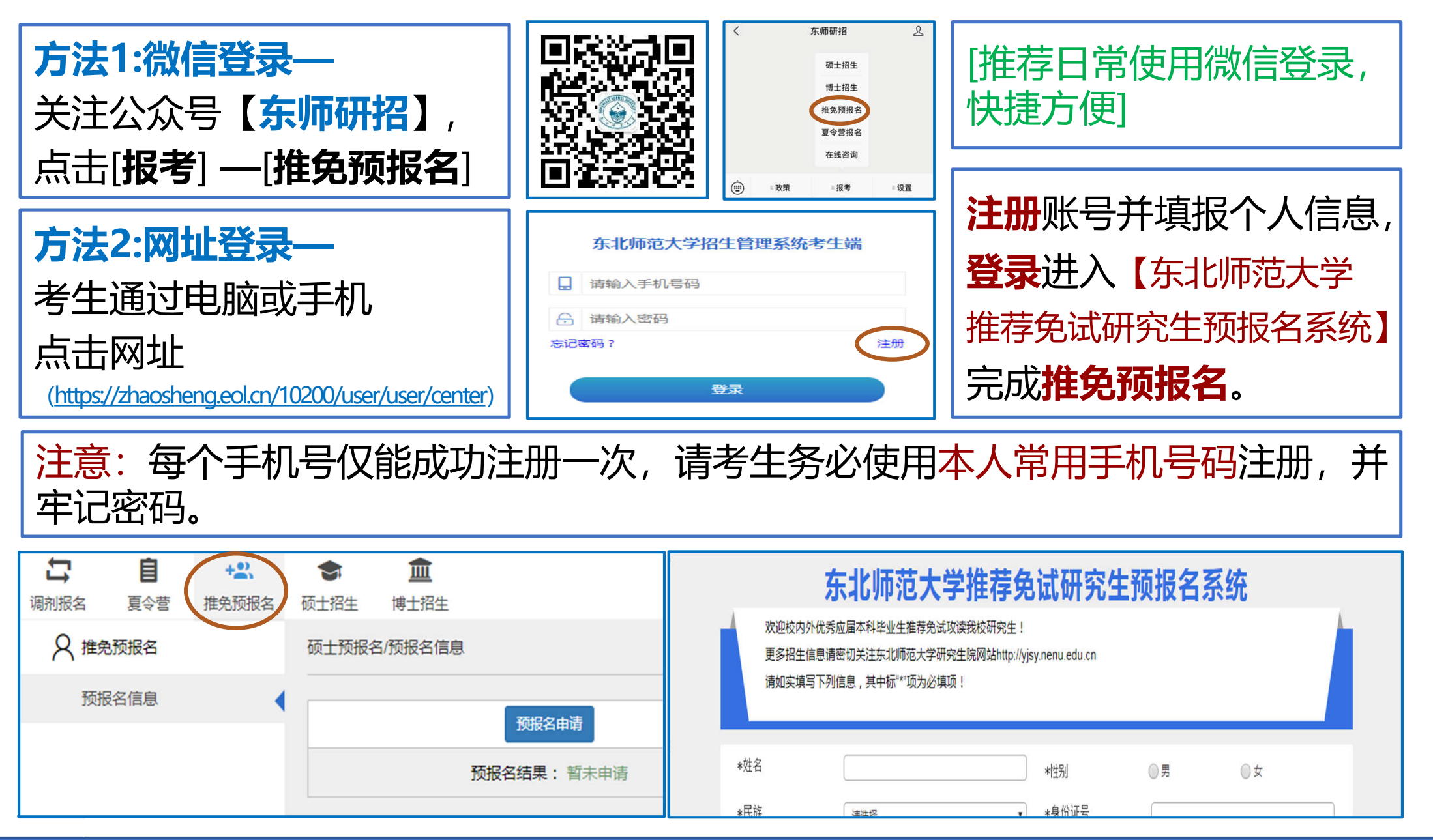

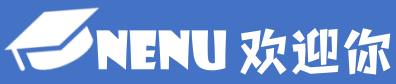

## 东北师范大学2024年预推免系统操作说明 考生端

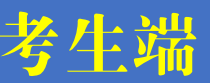

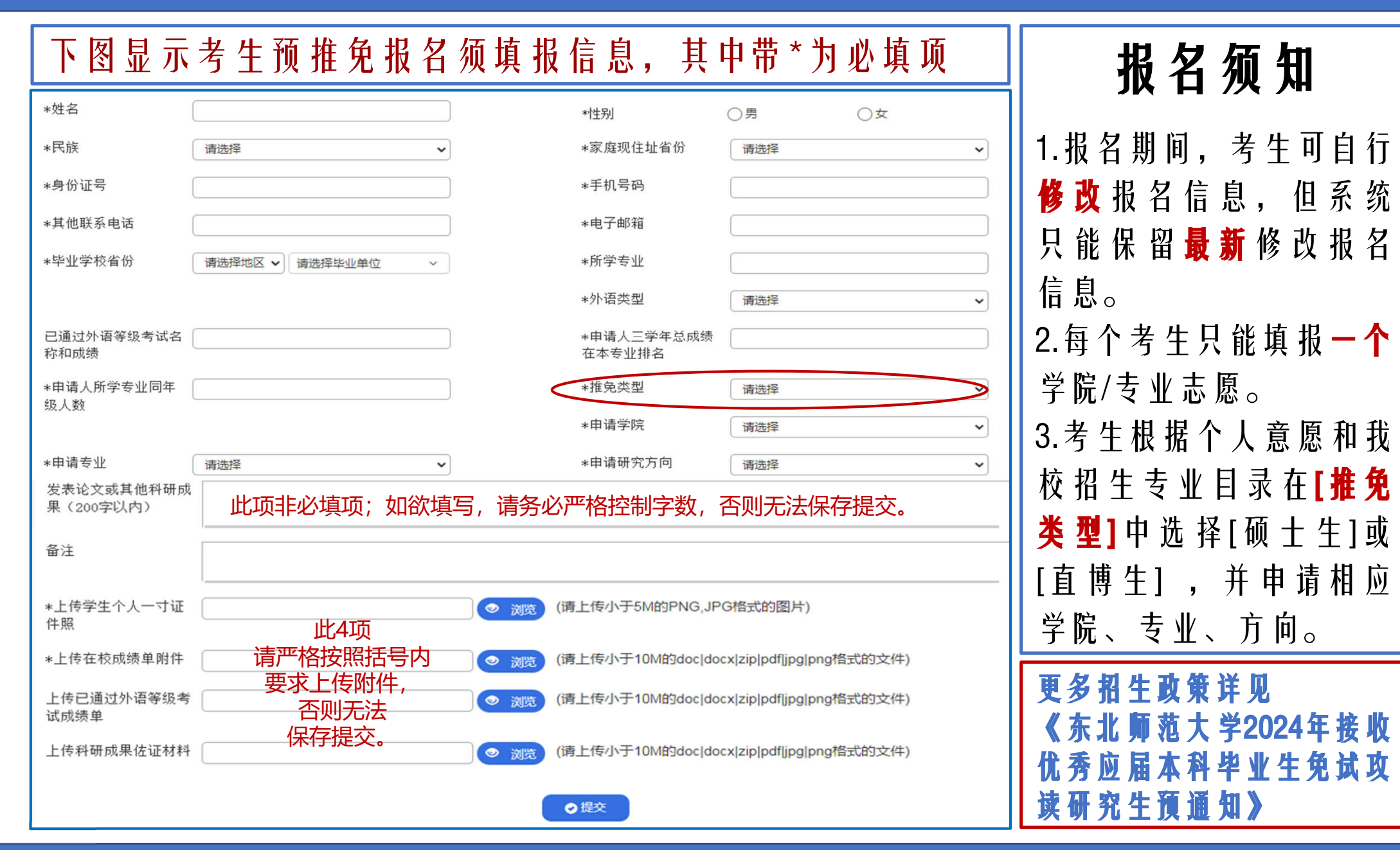

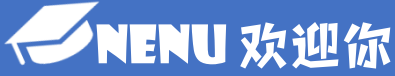